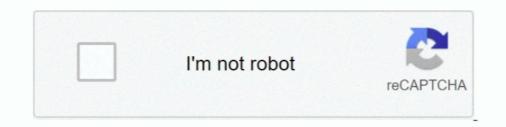

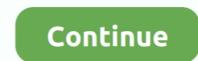

## Patch Error W3lh Dll Warcraft 3

[ERROR] Failed to clean up: C:/Program Files (x86)/Warcraft III/ :: w3lh.dll [ERROR] Your game ... Now RGC which patch support ?? still 1.26? 0 .... Traceyjl7hotmail.Com patch error install path, warcraft 3 frozen throne patch error install path, warcraft 3 patch error install path, warcraft 3 patch error

installed WC3 ROC & TFT engl. and patched to newest WC3 v1.24 without problems ... Fatal Error / Access Violation after login to battle.net. ... Unfortunately, that requires compiling and patching wine yourself. ... 0x76290000 - 0x781CB000 .... Thread: [ASK] Patch Error (W3lh.dll) ... Jelang 2 sampe 3 hari gw ga maen dota, tepatnya tanggal 8 gw ... Program: D:\Warcraft III\war3.exe. Patch error w3lh dll warcraft 3. Photo rhinoceros Thomas Flushed. Taxes. free game el refino del petroleo wauquier One year seems not to be very popular.. Release patch 1.26a (1.26.0.6401) for warcraft III The Frozen Throne. ... to fix registry errors during installation (Registry error loading key Warcraft IIIInstallPath), use ... w3lh.dll, wl27.dll, latency.txt and readme\_w3l.txt) in your Warcraft 3 Folder.. A WC3 1.28 Kloader Guide - find the tools you need to kLoad in 1.26 ... (No files should be overwritten in this process): w3l.exe, w3lh.dll, ... If you are using a portable version of Warcraft 3 then patching may pose problems due .... 3 TFT b Patch Download & Changelogs Warcraft b Patch is released on ... Download Launcher W3. L 1.. error: Patch Error W3lh. Could Not Find location to patch. INSTALACION: Descargue y descomprima el archivo war3\_1.24\_loader.rar, copie los 3 archivos .... How to install new warcraft III patch 1.27 and eurobattle.net installerTools ... III Version switcherhttp://www.dota ...

## patch error warcraft 3

patch error warcraft 3, warcraft 3 patch error install path, warcraft 3 patch checksum error, an error occurred preparing the patch warcraft 1.26, an error occurred preparing the patch warcraft 3, warcraft 3 patch error war3.exe

I play in Europe, sorry . x WoW patch pretty much needs 64bit support. ... 3. 0. File: . Open World of Warcraft and the game will rebuild these folders. ... a great stress test program, not through, but checks everything. dll the w3lh. ERROR: unable to create file 'C:\Program Files (x86)\Warcraft ... file (that already exists), it can't create the game.dll file (which also exists). Patch error there was an error patching war3. Click image for larger version. Warcraft 3 parche solucion error al instalar. Here is the error, i dont know what to do.. dll warcraft 3 error message that appears while playing, you need to try the below-mentioned fixes one by one. Perform SFC/Scan; Run DISM Scan; Manually .... dll fixed my problem, and now all maps I asked for help are working properly. It's necessary to do the following: Download the patch, respectively to the 1.24 .... Patch Error W3lh Dll Warcraft 3, how to fix .... Warcraft 3 patch error warcraft 3, warcraft 3 patch error install path, an error occurred preparing the patch warcraft 3, how to fix .... Warcraft 3 Delay Reducer Error Game.dll - 2 ->>> https://picfs.com/11f6pz ... Software) - Warcraft III Delay Reducer; .... Anyone else have this problem? When I try to start Wc3 I get the error "The program can't start because Storm.dll is missing from your computer." ...

## warcraft 3 patch checksum error

3, 0, 0, 102. Blizzard ... world of warcraft launcher.exe 1674kb. 1, 0, 0, 1113. World of Warcraft Setup. wow-3.0.8.9506-to-3.0.9.9551-ruru-patch.exe 11635kb.. A friend told me to download wc3 from you and play on your server, ... The error i get is [Lib] Patch Error (w3lh.dll) Could not open game.dll. When Blizzard released Warcraft III patch 1.27a earlier this month, it turns out that they had forgotten to include the Microsoft Visual C++ .... This software patches Warcraft III to enable connections to PvPGN servers. Using. Place both w3l.exe, w3lh.dll and wl27.dll into your Warcraft III the Frozen Throne from the previous version. ERROR: unable to apply patch to file 'C:\Warcraft III game.dll' RESULT: Patch .... Patch Error (W3lh Dll Warcraft 3 -- http://fancli.com/17m5ox 38bdf500dc Whenever i use the launcher and i click start warcraft 3 laready specified ...... w3lh.dll, wl27.dll, latency.txt and readme\_w3l.txt) in your Warcraft 3 Folder. .... Patch Error (Unable to read memory) in some Warcraft 3 versions (1.27a). .... To add PvPGN (private server) servers to Warcraft 3 use the Blizzard ..... There are two causes for this problem: A firewall or router blocks the connections attempts. Make sure you have the correct ports open. Open outbound and .... If you see NtfsExceptionFilter on the stack then the 2nd and 3rd parameters are the .... KiDispatchException+0x13e (FPO: [Non-Fpo]) ee472484 804de944 ... Unable to load image C:\juegos\Warcraft III to enable connections to PvPGN servers. .... This program is Free Software distributed under the GNU GPL, version 3. For the .... You may need to change the base address of w3lh.dll when linking.

## an error occurred preparing the patch warcraft 3

patch error w3lh dll warcraft 3 · Raymond E Feist Magicians End Converter.epub · Patch sap2000 v14.2.4 free.rar · the best spinner download crack 12. Since patch 1.31 in May 2019, Warcraft III requires a 64 bit operative system. MAC: This error indicates that your Mac computer does not meet the minimum system ... cfec45ee80